<span id="page-0-0"></span>このマニュアルでは、以下の操作方法について説明します。 [①電子申請システムのパスワードを再設定する。](#page-0-0)

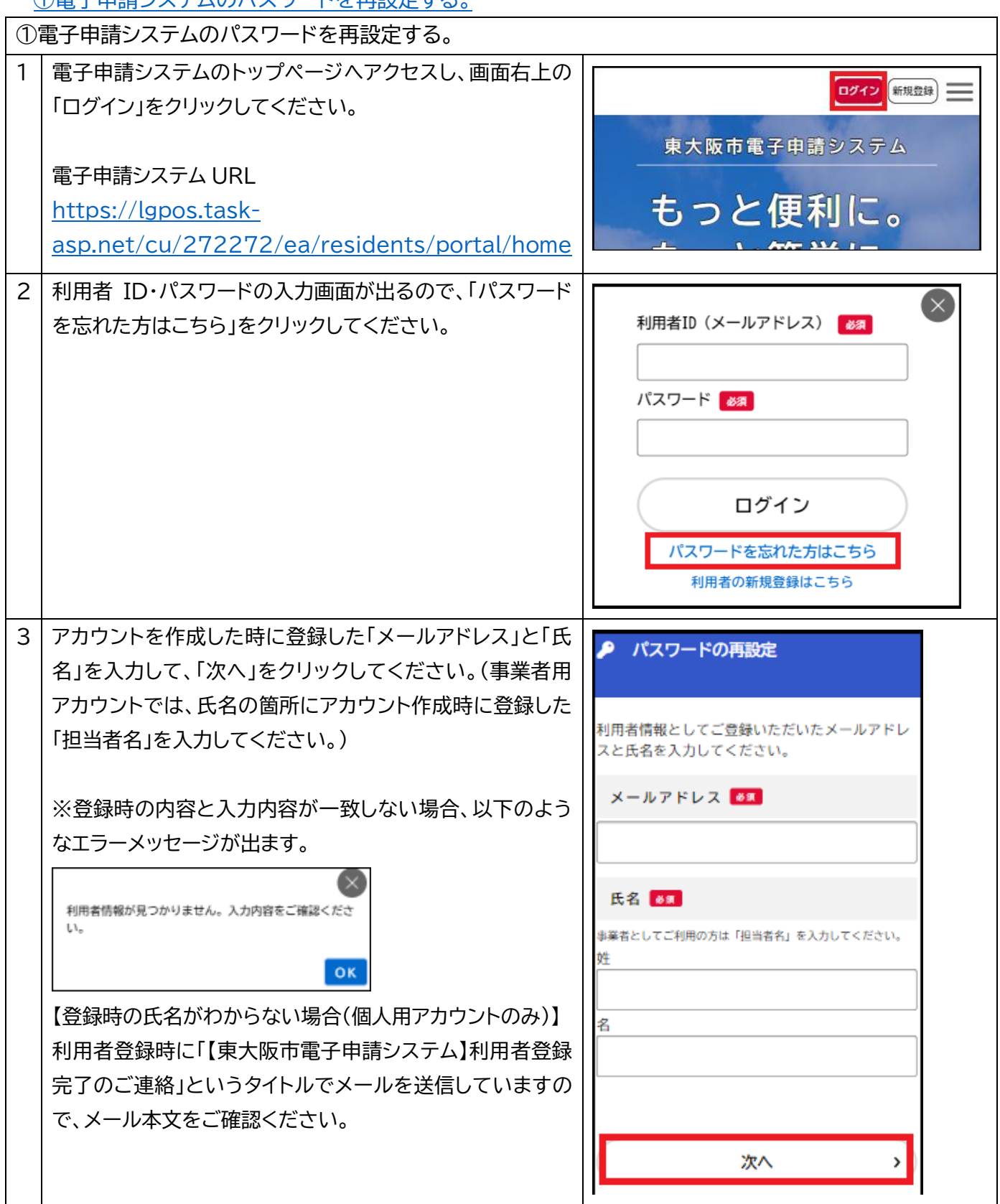

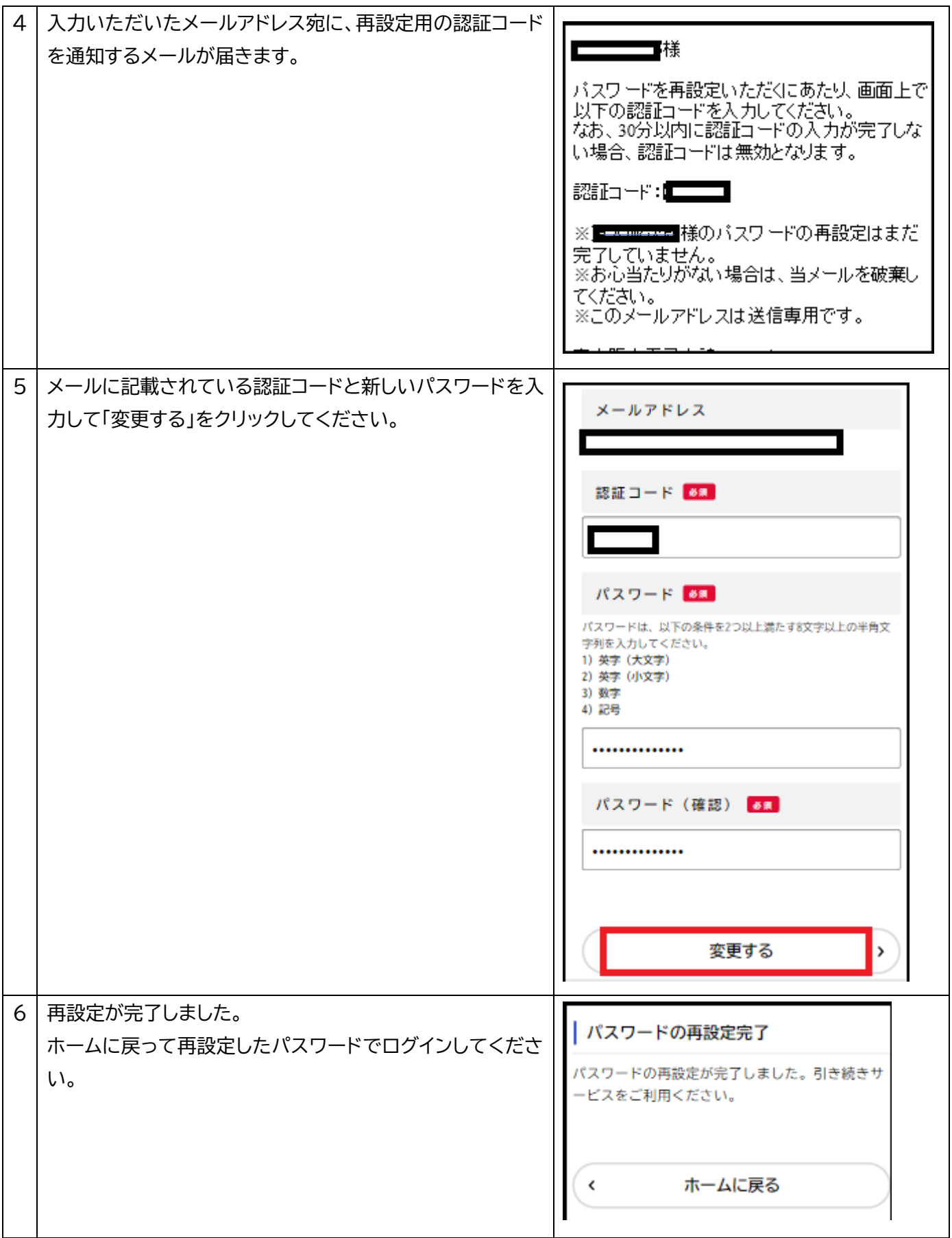